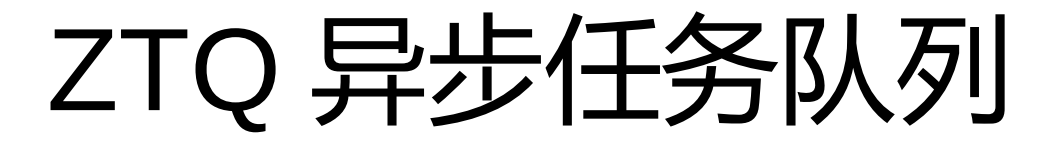

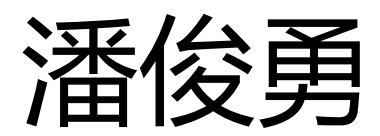

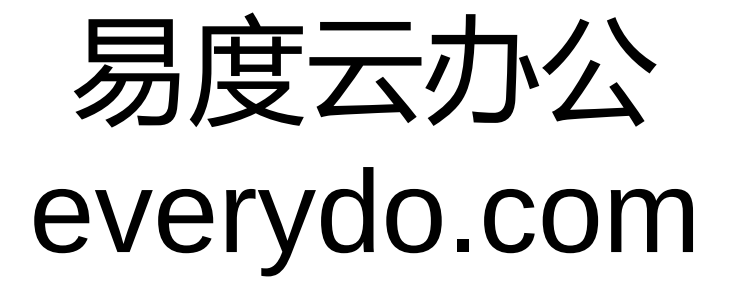

# web 服务中的耗时操作

- 生成 PDF
- 网页抓取
- 游戏数据备份
- 邮件发送
- · 短信发送

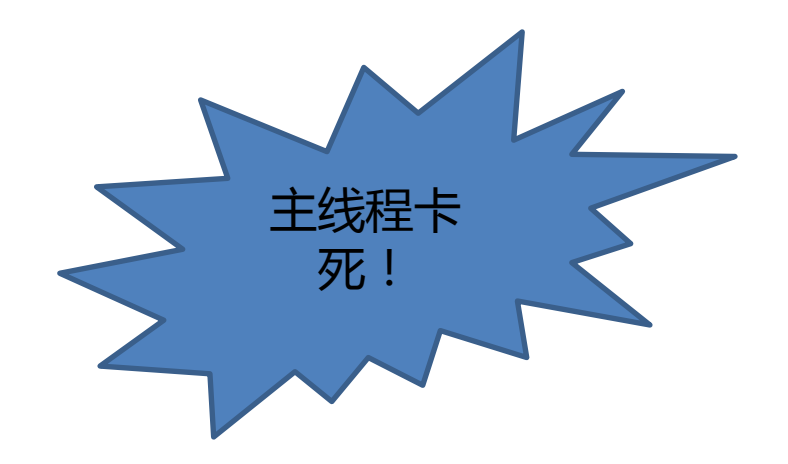

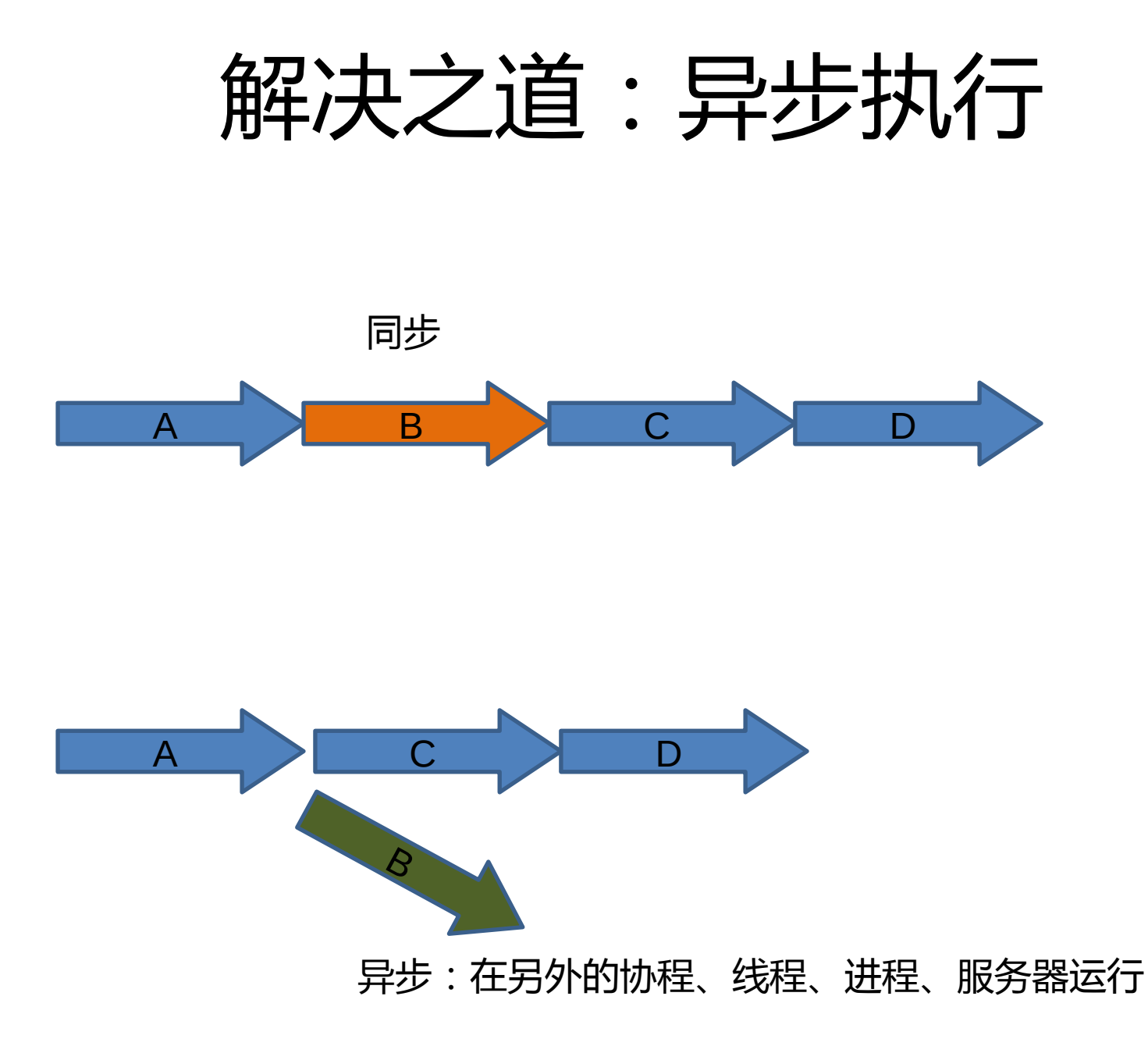

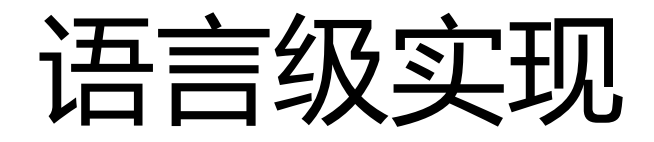

- Scala
- Golang
- erlang

## 异步队列工作原理

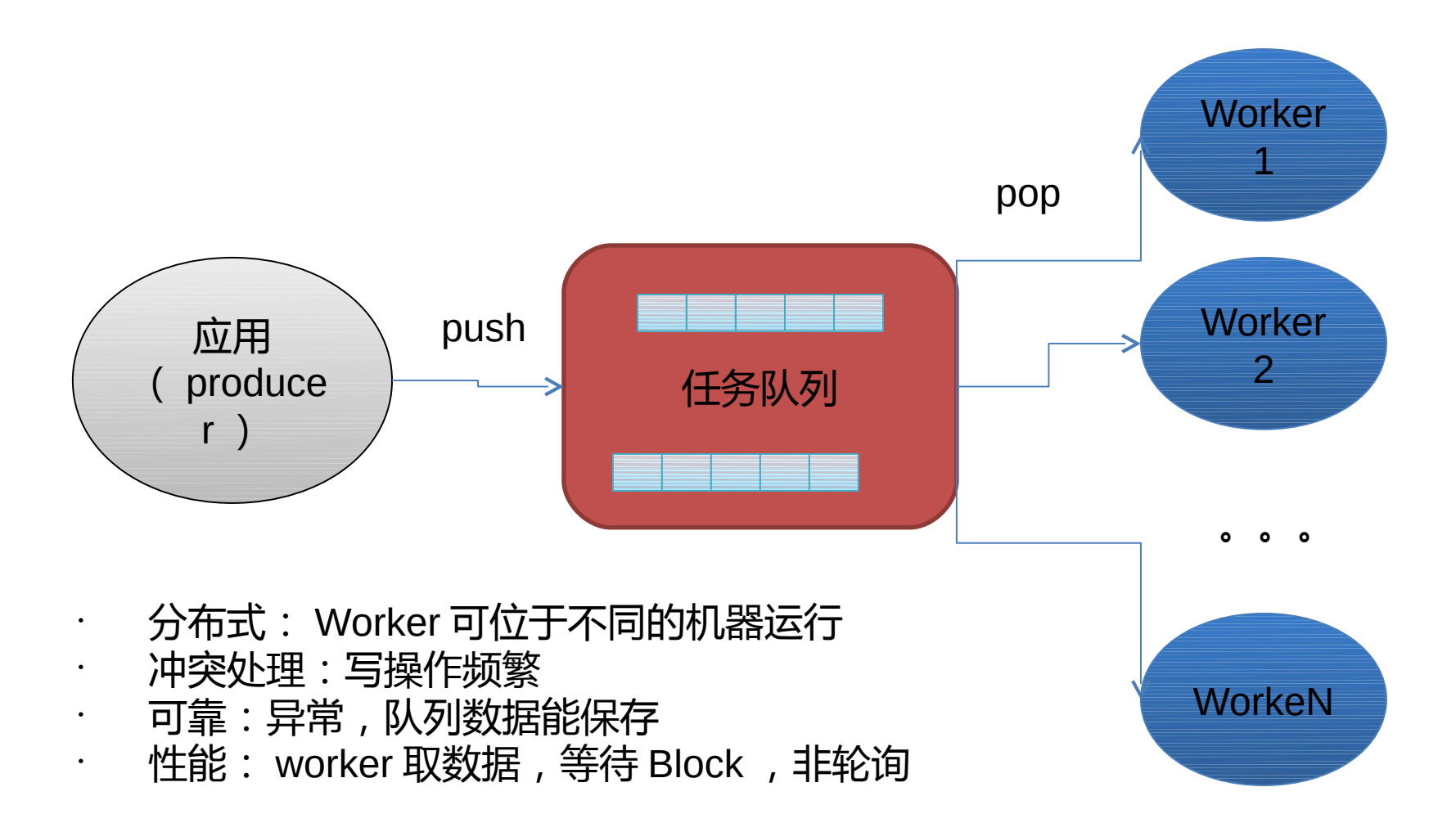

异步队列的更多场合

- 性能优化:尽可能异步
	- 日志记录

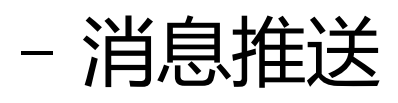

- 串行化:避免冲突 xapian 索引只能单写
- 延时 / 定时运行

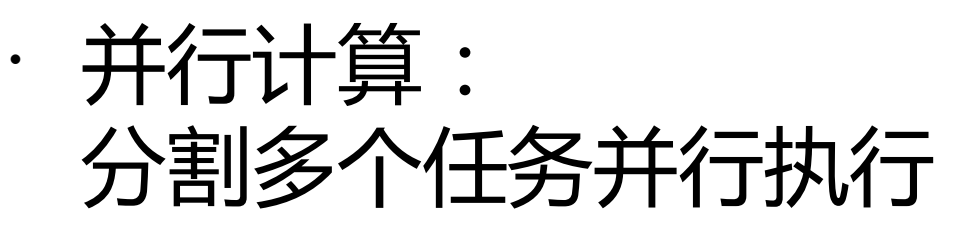

## 队列选型之路

- 数据库方案( ZODB : zc.async ):
	- 轮询查,低效!
	- 频繁写,冲突!
- RabbitMQ :非常复杂的消息模型
- ZeroMQ :不支持 Persistent
- Beanstalkd :需要引入专门的服务器
- · Redis : 提供 List , 支持队列

## Redis

- Redis :
	- 瑞士军刀!
	- 已经用在 Session 、 Cache
- List 直接支持队列:
	- push
	- brpop/plpop :阻塞式取数据,避免轮询
- Persistent
- Master/Slave

#### Redis List: 太简单

#### • 底层,使用不方便

- 错误处理
- 监控
- 定时执行
- 不能查找任务
- 多个 worker 之间的工作调度

# Redis 之上的队列方案

- RedisMQ :需要另外一个 server
- Resque : github 之作, Ruby
- Pyres :
	- Resque 的 Python Clone
	- 使用复杂,不够 pythonic
- Celery :
	- 目标太大,潜在维护成本

## ZTQ : Z - Task Queue

- 基于 Redis
- For Python
- 开源
- 来自生产系统
	- 易度云查看
	- 易度云办公

• 文档转换、索引、日志记录、消息发送、邮件发送 、短信发送、垃圾清理、 redis 压缩

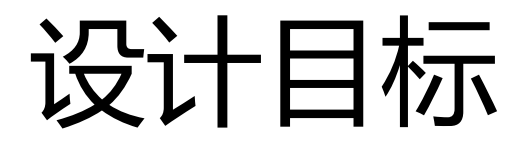

- 实现简单
- 容易使用
- 可靠
- 可管理:拥塞、出错
- 容易调试
- 灵活调度,高效利用服务器

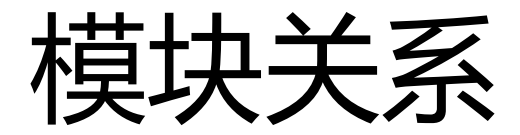

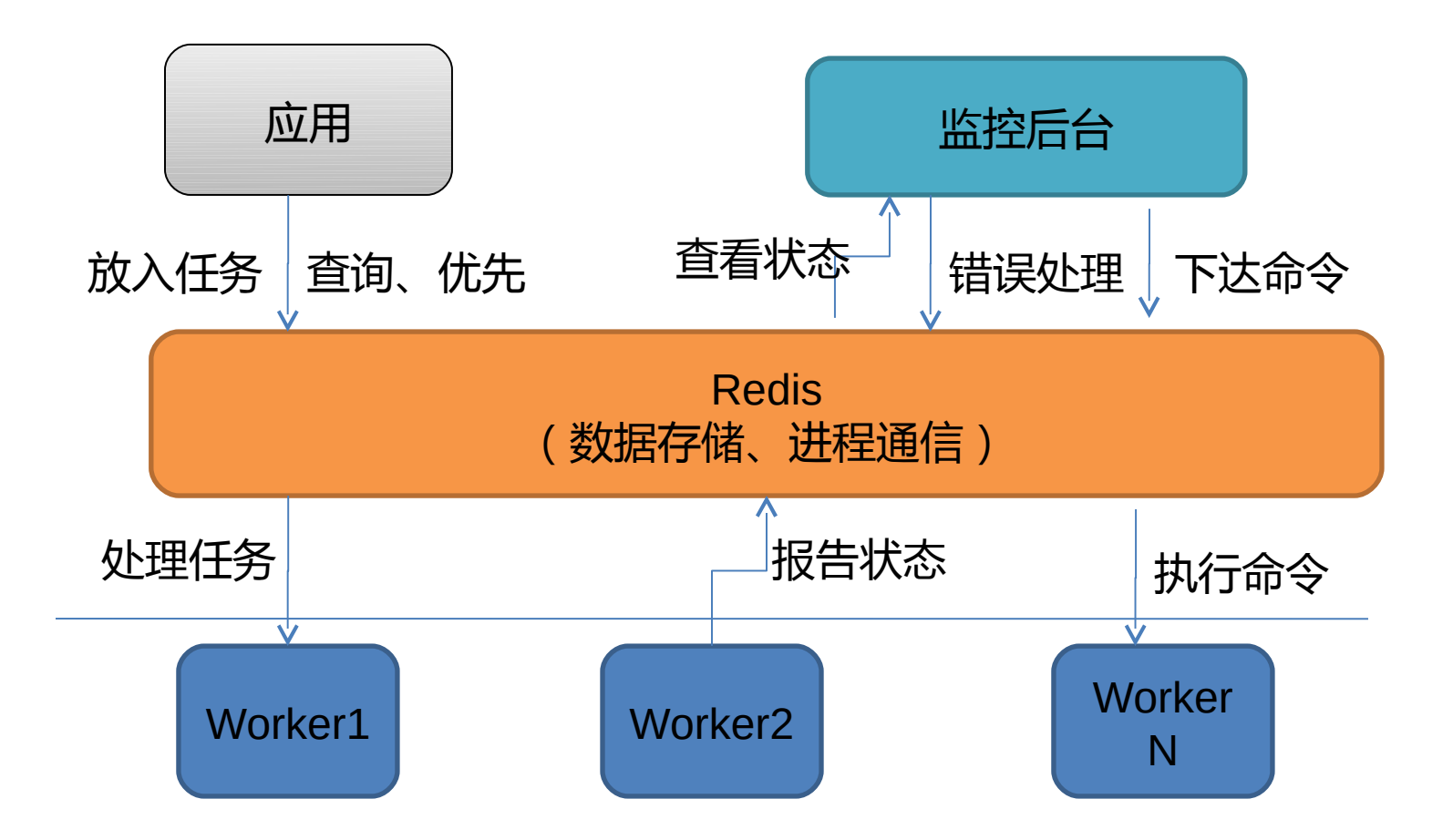

组成包

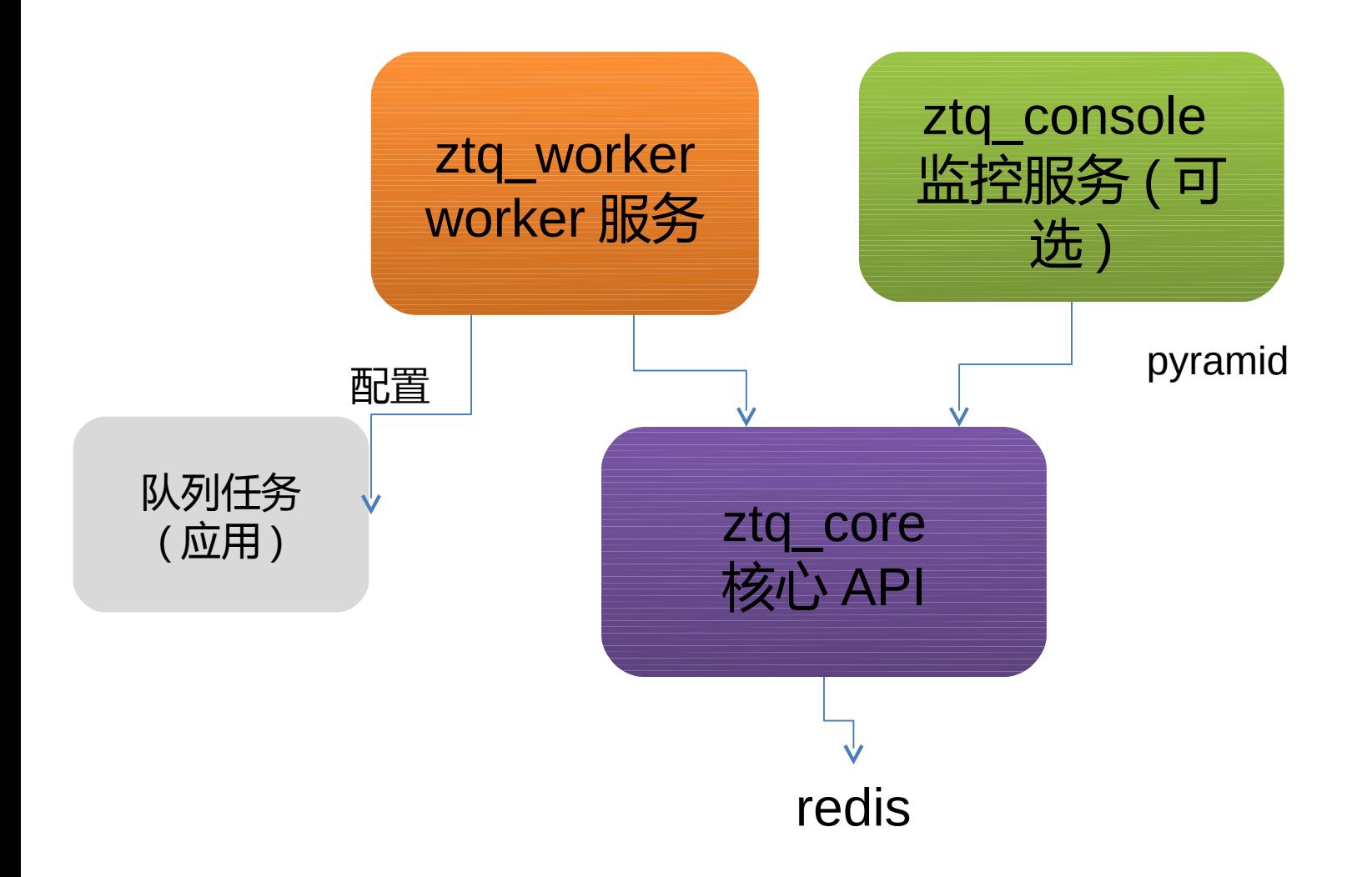

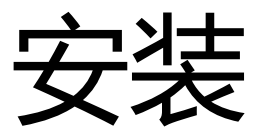

#### pip install ztq\_core pip install ztq\_worker

# 首先:定义队列任务

# ztq demo/tasks.py import time from ztq core import async

 $\omega$  asynctic the set of  $\omega$  as  $\omega$  as  $\omega$ 使用默认队列 default def send(body):

print 'START: ', body

接下来:运行 worker

# 运行: bin/ztq worker worker.ini

- [server] host = localhost port  $= 6379$
- $db = 0$
- alias  $=$  w01
- active  $\text{config} = \text{false}$

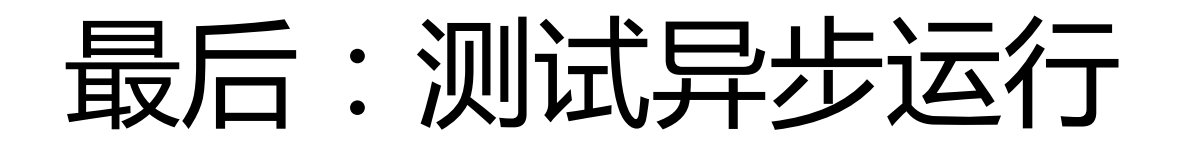

import ztq\_core

from ztq\_demo.tasks import send

#### # 设置 Redis 连接

ztq\_core.setup\_redis('default', 'localhost', 6 379, 0)

send('hello, world')

## 好,喘口气

### 小窥下监控后台

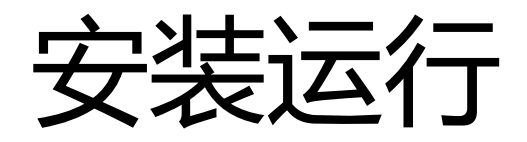

- pip install ztq\_console
- bin/pserve app.ini

# 当前 worker 状态

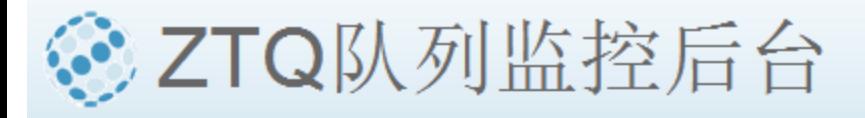

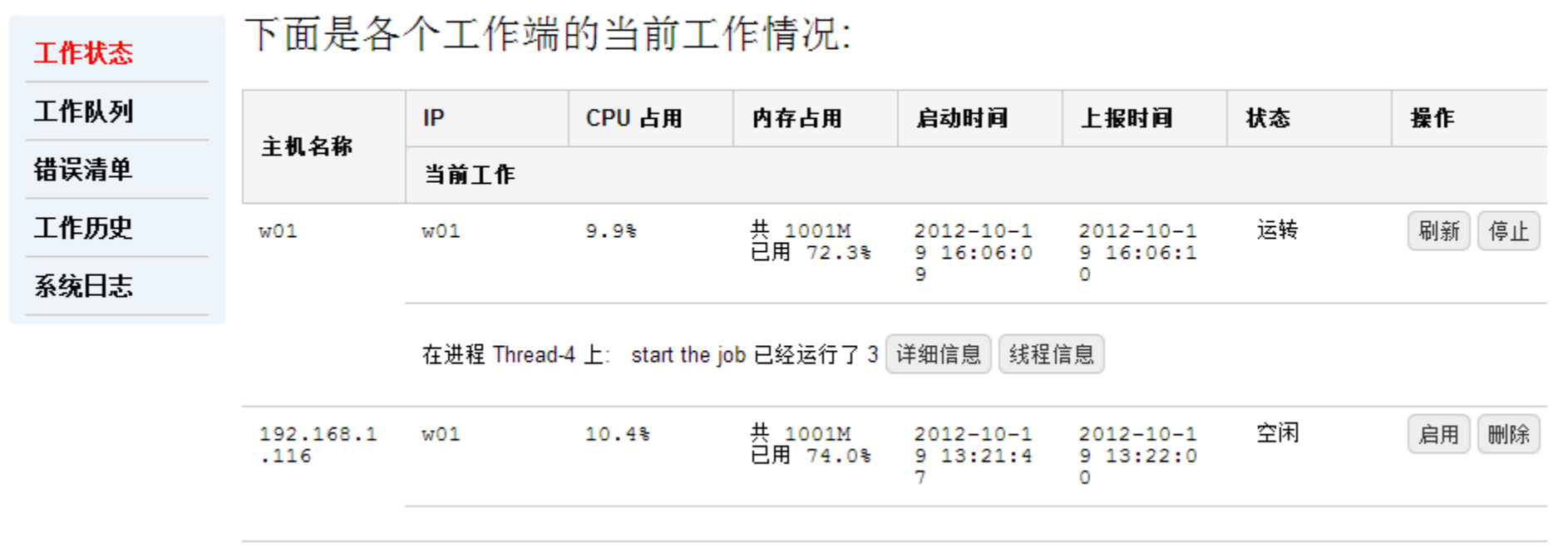

# 队列情况

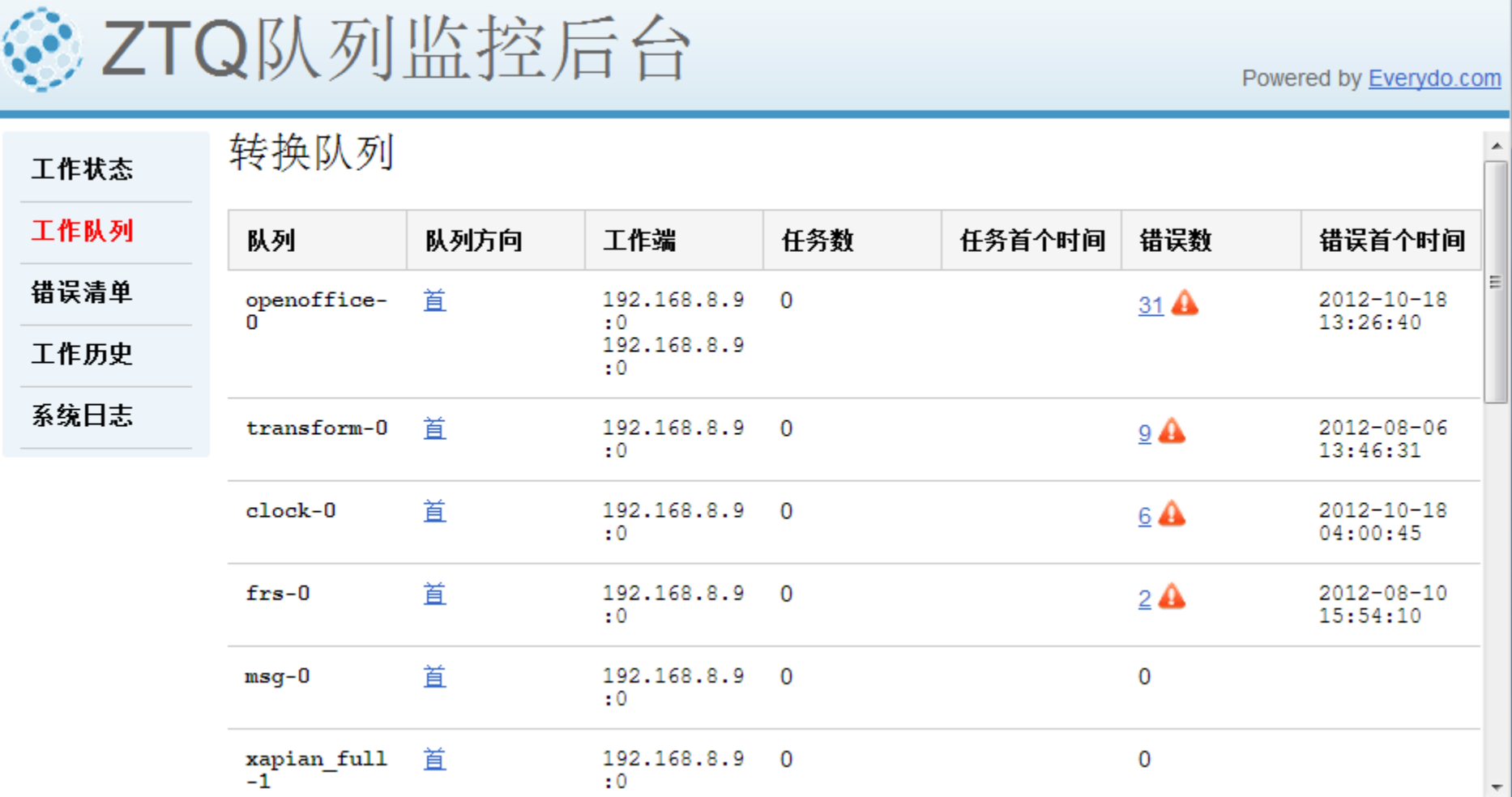

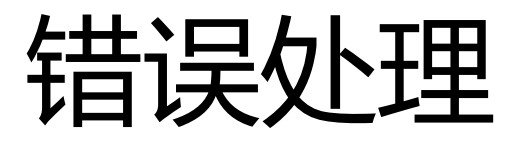

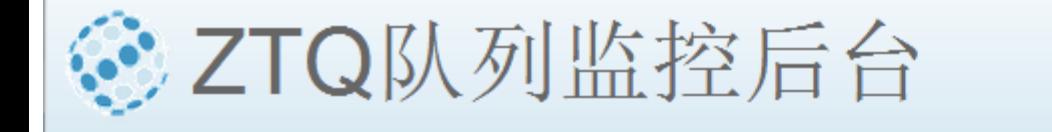

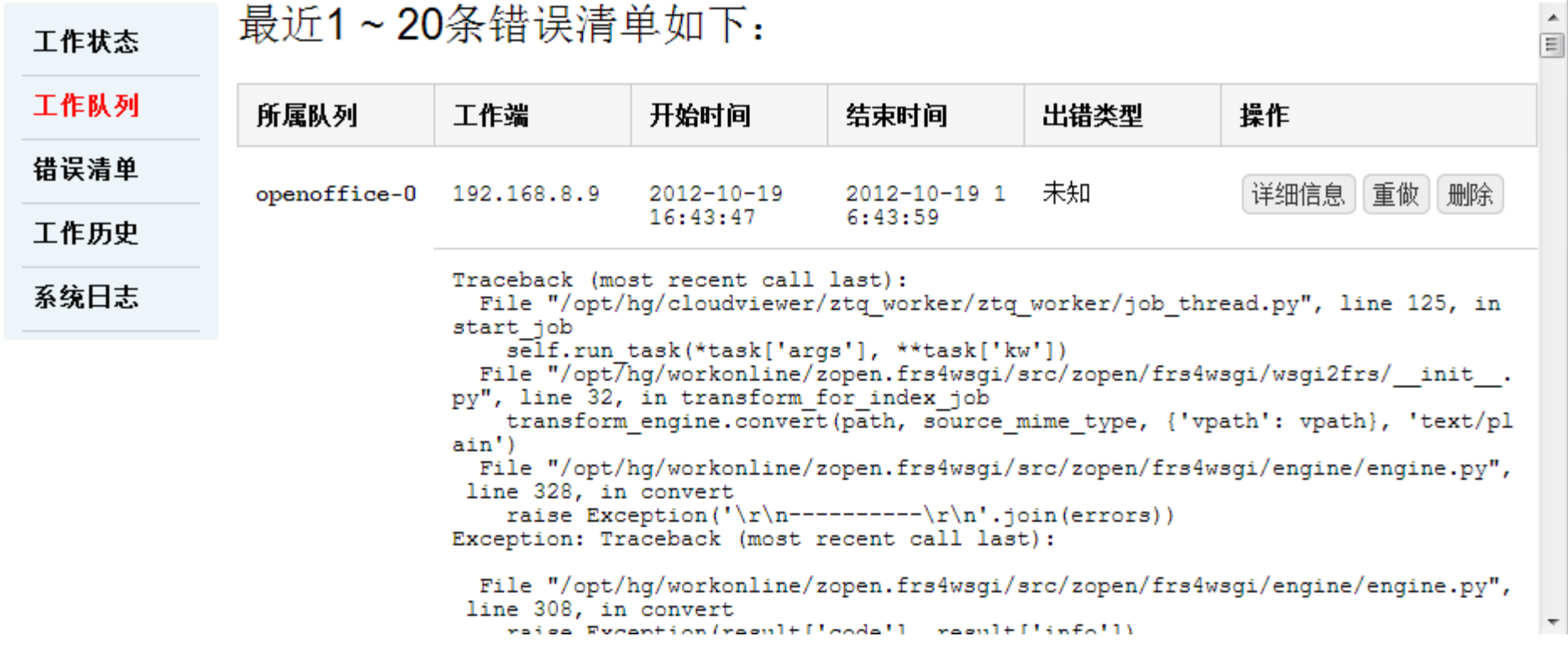

# 队列执行日志

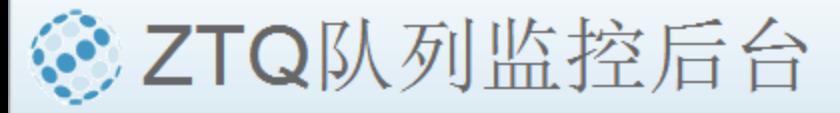

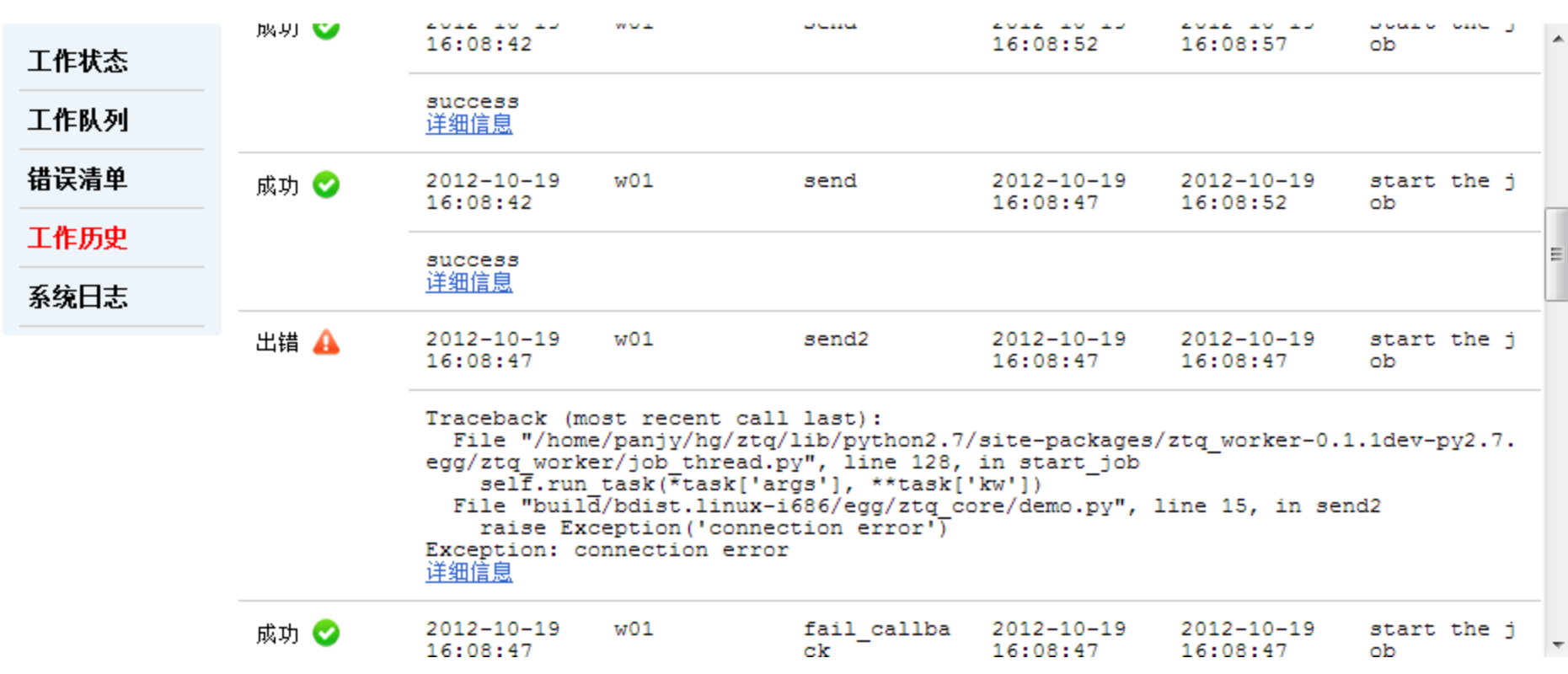

# Worker 运行日志

#### © ZTQ队列监控后台

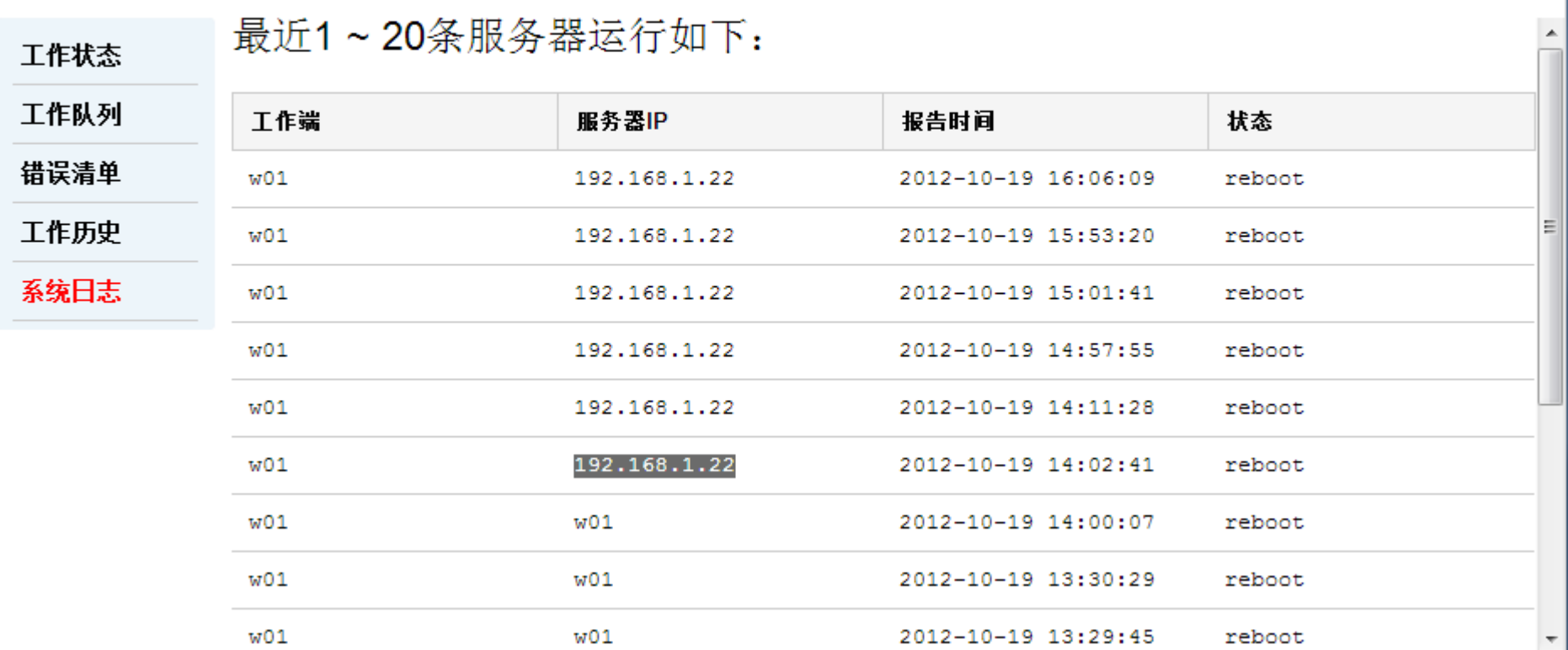

更多特性。。。

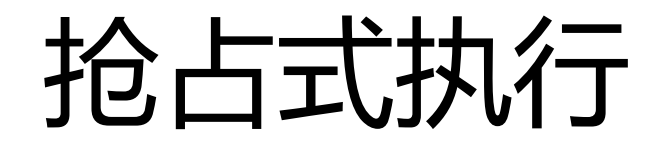

- # 后插入先执行
- # 如果任务已经在队列,会优先 send (body, ztq\_first=True)

# Ping: 探测任务状态

# running: 运行; queue: 排队中; # error: 出错; none: 不存在

ztq core.ping task(send, body)

# ztq\_first 存在就优先; ztq\_run 不存在就运 行

ztq core.ping task(send, body,

事务: transaction

import transaction

ztq core.enable transaction(True)

send mail(from1, to1, body1) send mail(from2, to2, body2) transaction.commit()

# Cron :定时任务

- from async import async
- import redis wrap
- from ztq core import has cron, add cron

```
@async(queue='clock-0')
def bgrewriteaof():
   """ 将 redis 的 AOF 文件压缩 """
  redis = redis wrap.get redis()
```
任务串行: callback

callback = prepare  $task(send, body)$ 

send mail(body,

ztq\_callback=callback)

多级串行

#### callback1 = prepare task(send, body)

#### callback2 = prepare task(send2, body, ztq  $\,$  c allback=callback1)

send (body, ztq callback=callback2)

异常处理: fcallback

@async(queue='mail') def fail\_callback(return\_code, return\_msg): print return\_code, return\_msg

fcallback = prepare  $task(send2)$ 

进度回调: pcallback

pcallback = prepare  $task(send2, body)$ 

send mail(body, ztq pcallback=pcallback)

### 抛出进度信息

import ztq\_worker

…

@async(queue='xxx') def doc2pdf(filename):

> # 可被进度回调函数调用 ztq worker.report progress(page=2)

拥塞:批处理加速

#### # 为提升性能,需要多个 xapian 索引操作, 一次性提交数据库

@async(queue='xapian')

def index(data):

pass

def do\_commit():

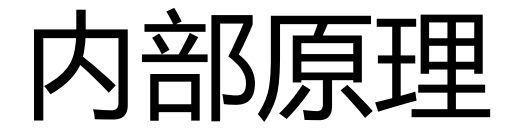

#### 更多血淋淋的细节

# 任务的序列化

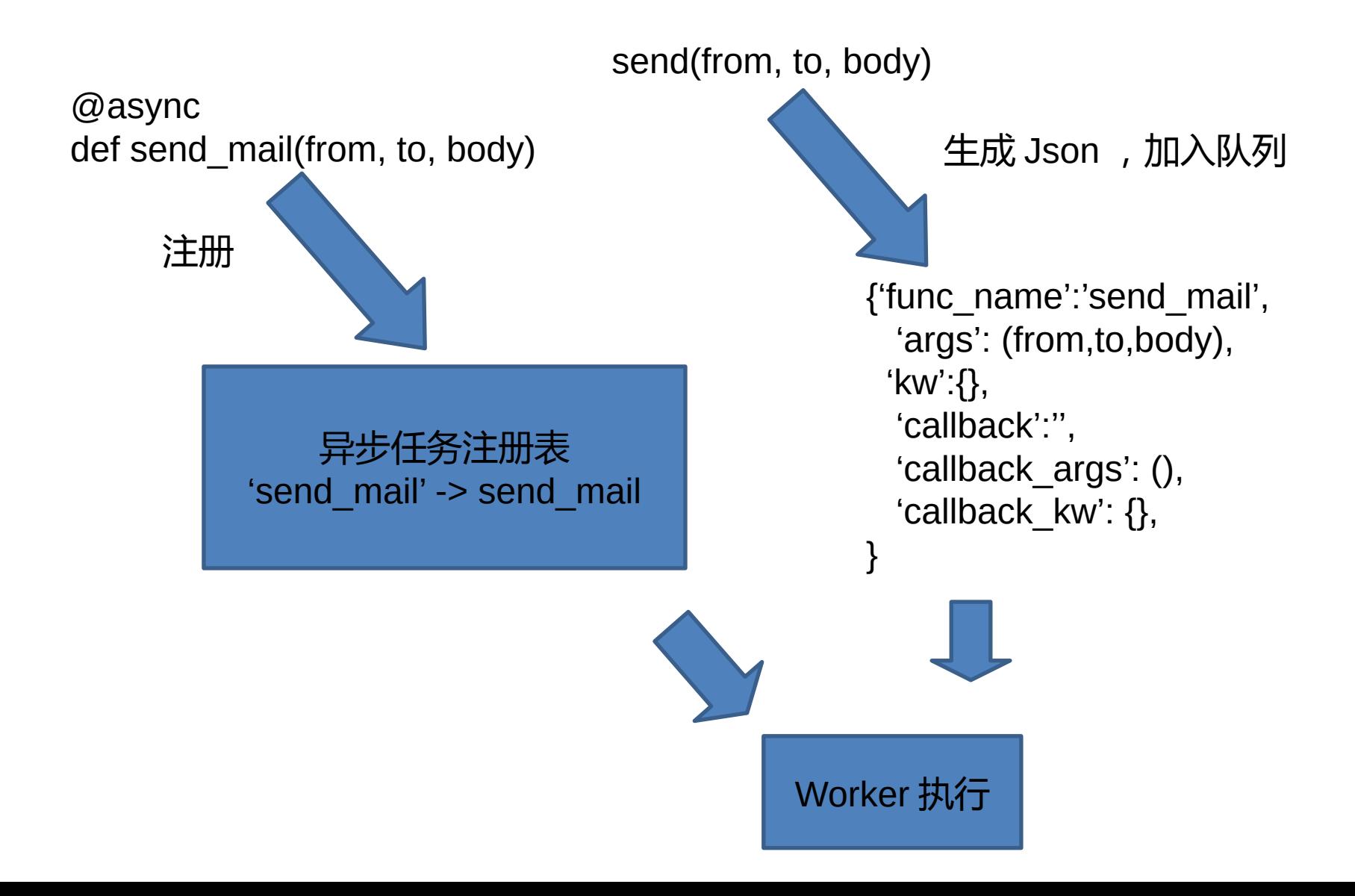

# 完整的任务信息

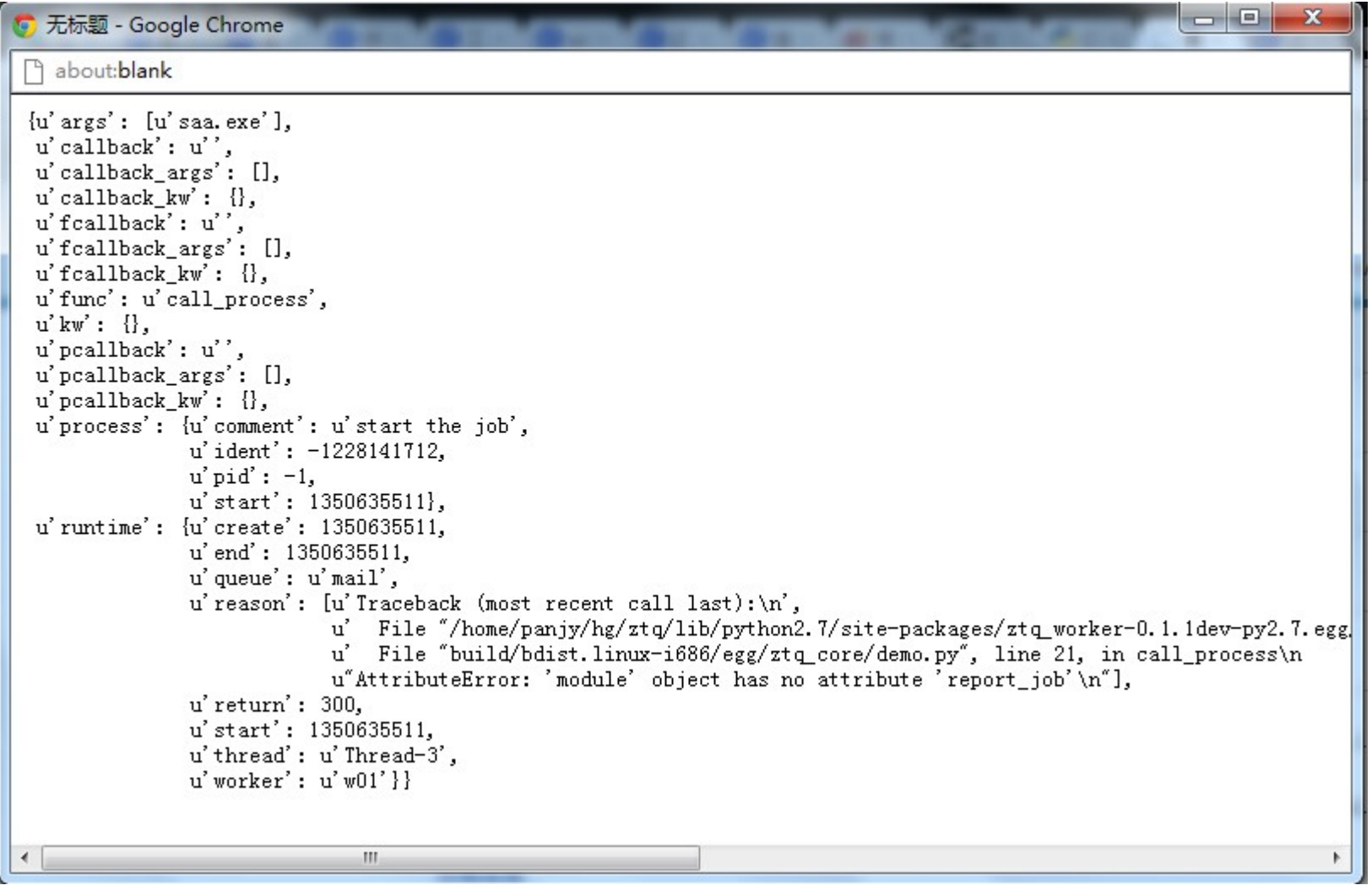

# 任务 ID ?

- · 直接根据任务 JSON , 生成 MD5 , 作为 I  $\begin{array}{c} \square \\ \square \end{array}$ 
	- 方便查询任务是否已经存在
	- 避免出现重复的任务

• 也是问题:不可插入完全相同的任务 !

• 附加一个参数,来区分

# 任务队列的 Redis 存储设计

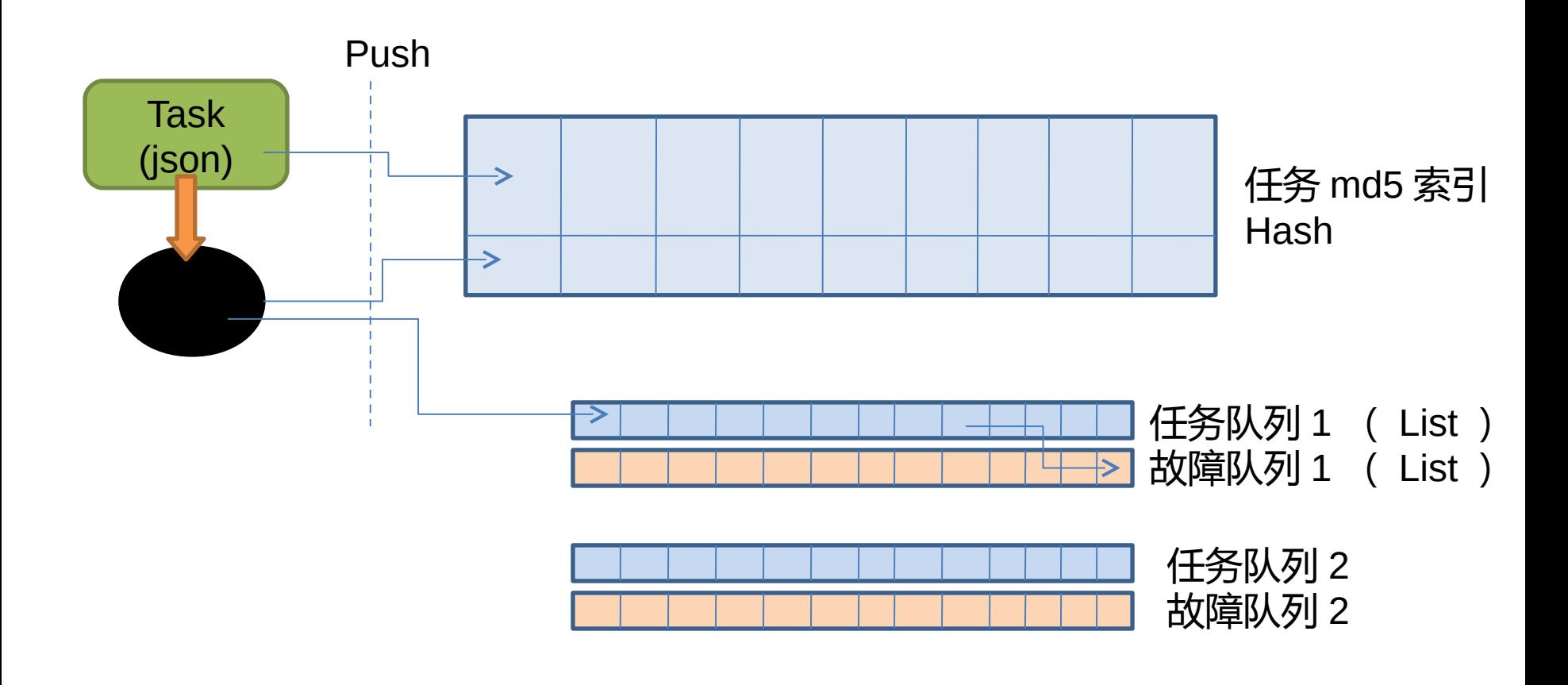

任务队列和错误队列——对应, 方便管理

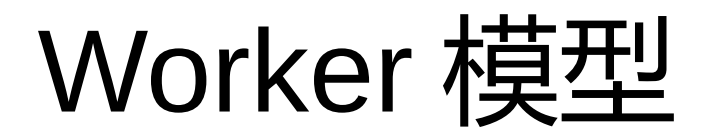

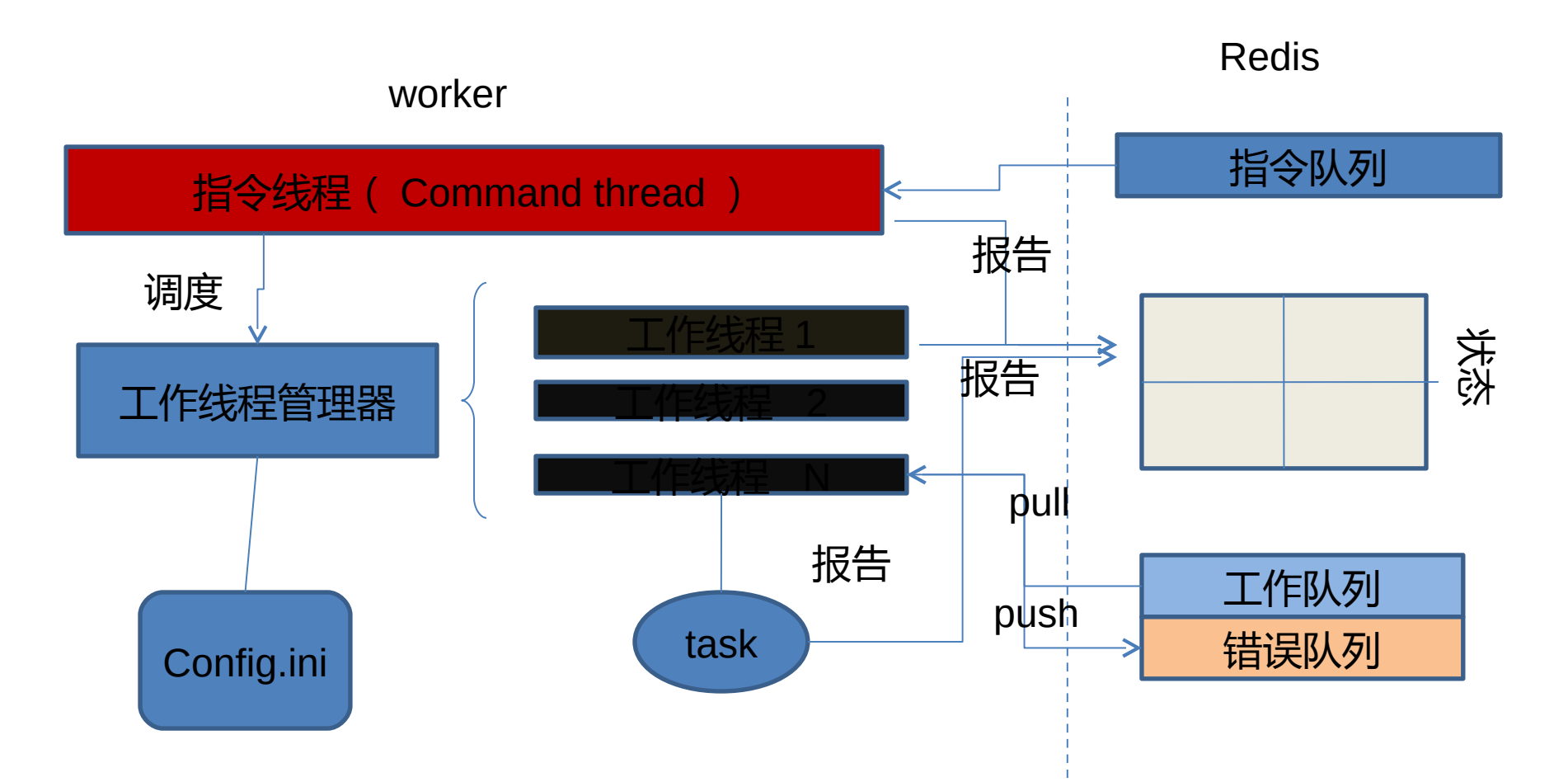

worker 指令线程:工作机状态报告: 线程工作调度;杀死 / 取消进程 Task 可报告工作进程的 pid , 监控后台可下指令杀死卡死的进程

# 智能调度脚本

- 管理上百台 worker 服务器 ?
	- 工作是否饱和程度
	- 自动调整工作安排

- 是可能的!
	- 读取 worker 的 CPU 、内存情况
	- 根据闲忙,调整任务的分配

## TODO

- 延时执行
- 支持协程,用于下载
- 优化监控后台的代码
- · 改进 cron
- 需要 TestCase

总结

#### • Redis :分布式计算的通信中心

• 感谢 PyCONChina ,让我们有时间开源

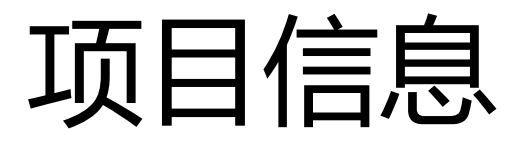

#### • Github : <https://github.com/everydo/ztq>

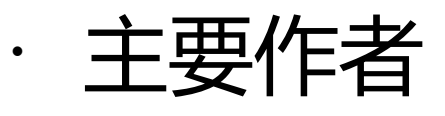

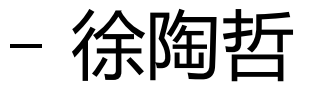

<http://weibo.com/xutaozhe>

– 潘俊勇

<http://weibo.com/panjunyong>